## Содержание

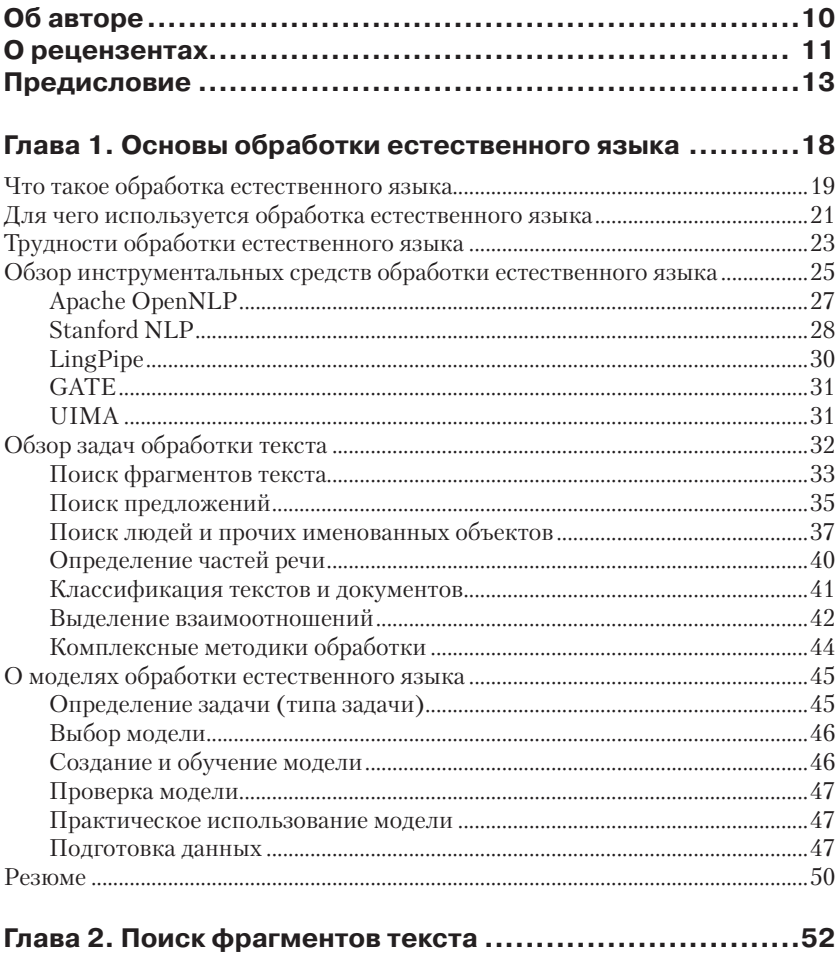

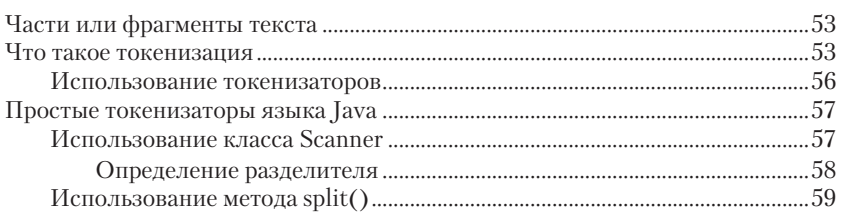

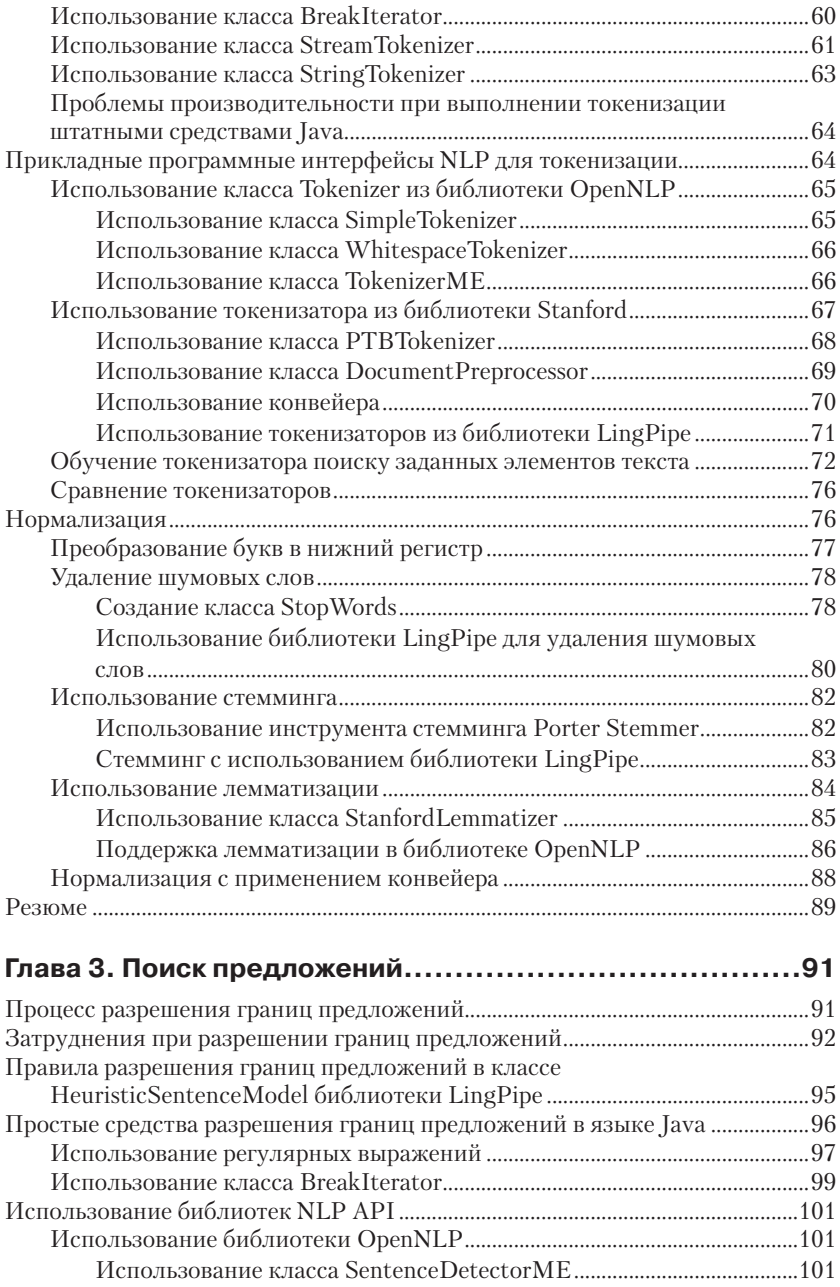

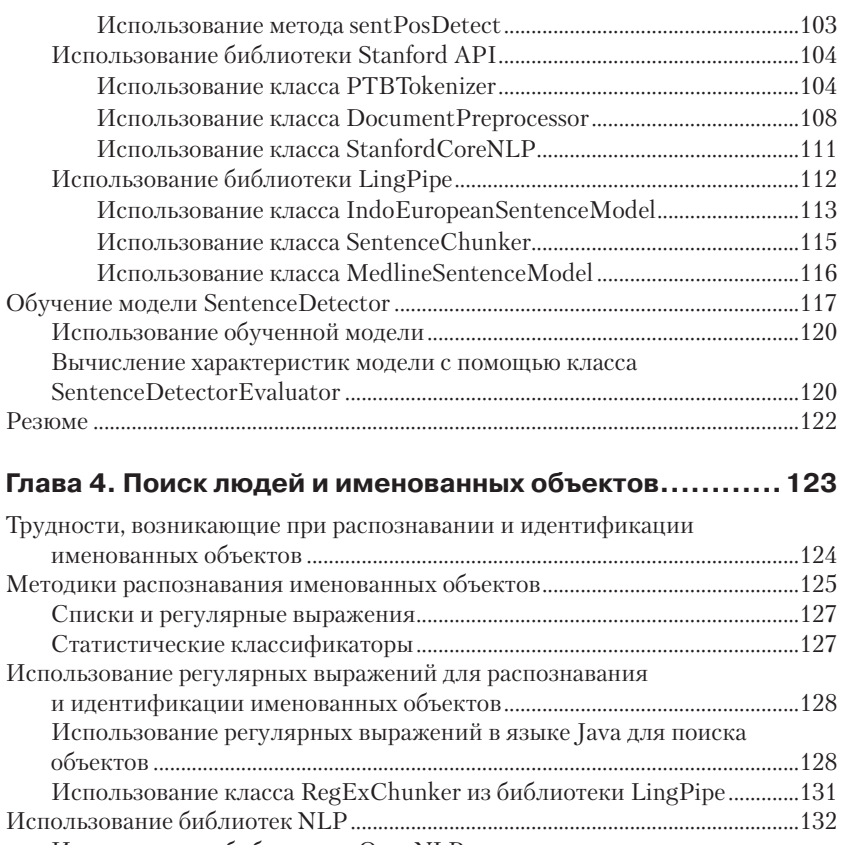

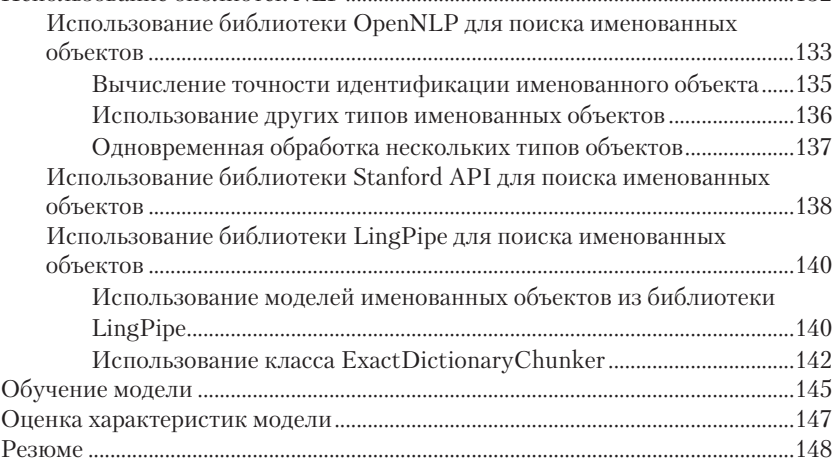

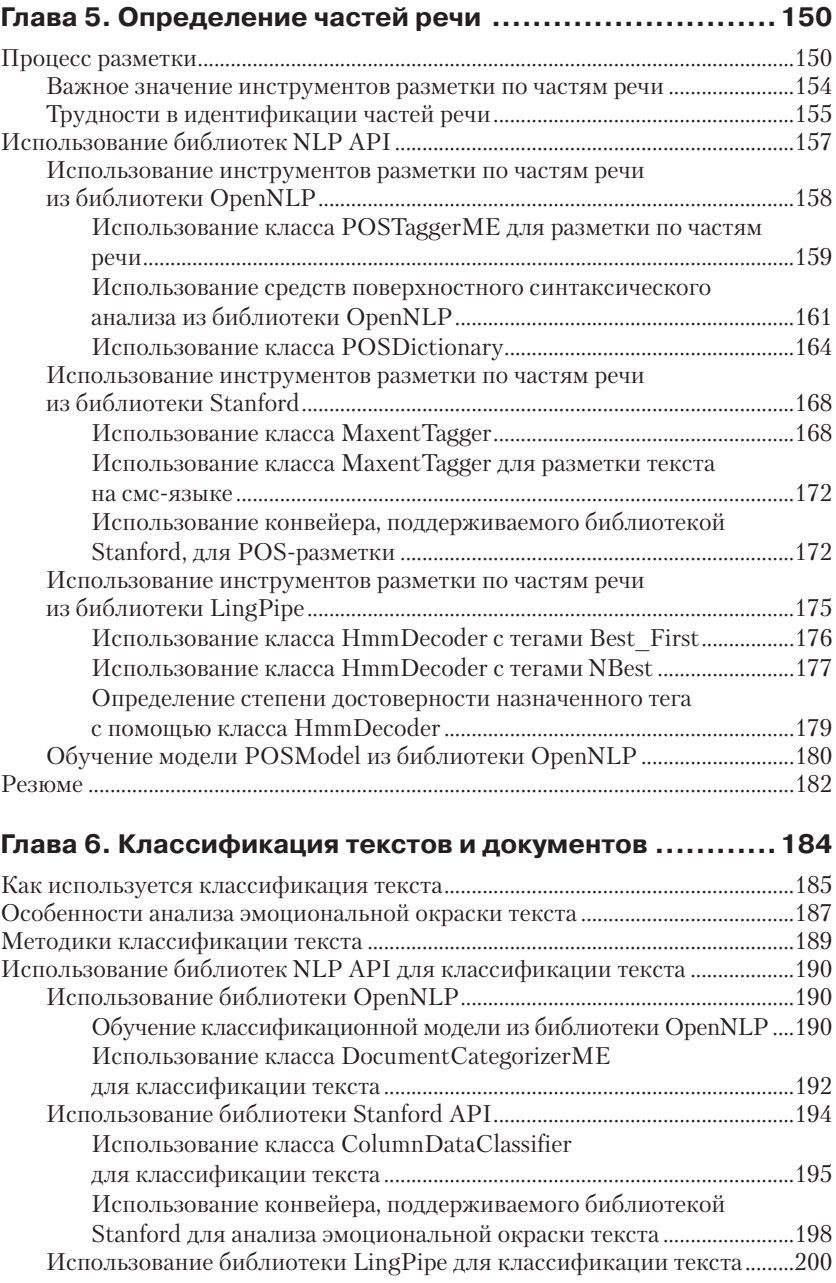

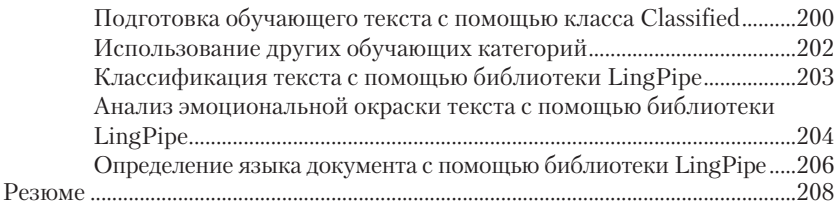

#### **Глава 7. [Использование синтаксического анализатора](#page--1-0)  [\(парсера\) для выделения взаимосвязей.....................209](#page--1-0)**

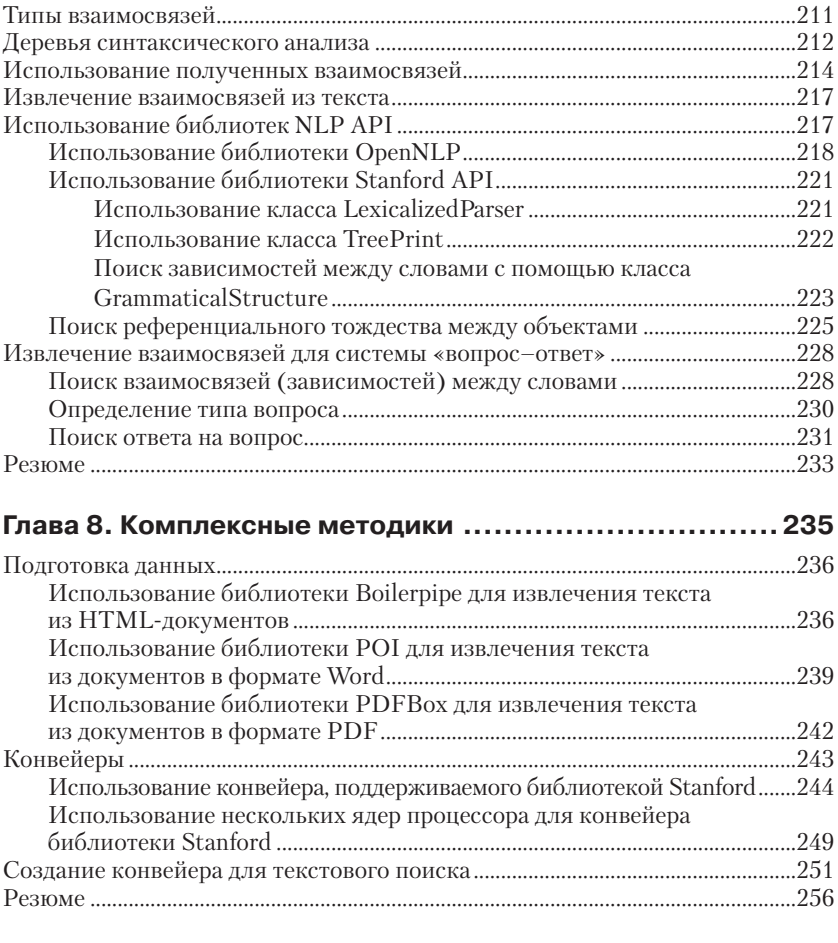

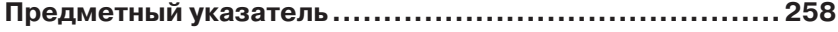

## <span id="page-5-0"></span>**Об авторе**

**Ричард Риз (Richard M Reese)** имеет опыт работы не только в промышленности, но и в науке. В течение 17 лет он работал в отрасли телефонной связи и аэрокосмической индустрии, выполняя разные обязанности, включая исследовательскую и конструкторскую деятельность, разработку программного обеспечения, руководство группами разработчиков и преподавание. В настоящее время Ричард преподает в Тарлтонском государственном университете (Tarleton State University), где применяет свой богатый практический опыт для усовершенствования курсов обучения.

Ричард написал несколько книг по языкам программирования Java и C. Он излагает материал в лаконичном и понятном стиле. Среди его книг можно отметить «EJB 3.1 Cookbook», книги о новых функциональных возможностях Java 7 и 8, книгу о сертификации разработчика на языке Java, книгу о jMonkey Engine, а также книгу об использовании указателей в языке C.

«Я благодарен моей дочери Дженнифер за многочисленные замечания, поправки и дополнения. Ее вклад в создание данной книги невозможно переоценить».

## <span id="page-6-0"></span>**О рецензентах**

**Сурьяпракаш С. В. (Suryaprakash C. V.)** занимается задачами обработки естественного языка с 2009 года. По окончании учебного заведения получил степень бакалавра по физике, затем в аспирантуре специализировался в области разработки компьютерных приложений. Позже получил возможность продолжить карьеру в наиболее привлекательной для него области – обработке естественного языка.

В настоящее время Сурьяпракаш является ведущим исследователем в компании Senseforth Technologies.

«Я благодарен коллегам за постоянную поддержку во всем. Их помощь была весьма существенной и при составлении данной рецензии».

**Эван Демпси (Evan Dempsey)** – программист из Уотерфорда (Ирландия). В редкие часы, когда он отвлекается от языка Python (который использует не только для заработка, но и с большим удовольствием), Эван любит посидеть с кружкой знаменитого ирландского пива, заняться программированием на Common Lisp и почитать о новейших достижениях в области машинного обучения (machine learning). Он также участвует в нескольких проектах с открытым исходным кодом.

**Анил Оманвар (Anil Omanwar)** – весьма энергичная личность с огромным интересом к новейшим направлениям в технологиях и исследованиях. Обладает более чем 8-летним опытом исследовательской работы в области когнитивных (интеллектуальных) вычислений. Обработка естественного языка, машинное обучение, визуальное представление информации и интеллектуальный анализ текстов – главные сферы его исследовательского интереса.

Анил является экспертом в анализе эмоциональной окраски текста (sentiment analysis), составлении и анализе опросных листов, кластеризации текстов (документов) и извлечении информации (связных фраз) в разнообразных сферах знаний, таких как науки о жизни (биология, медицина, антропология и т. п.), производство, розничная торговля, электронная коммерция, представительство и работа с клиентами, банковское дело, социальные медиакоммуникации.

В настоящее время Анил активно сотрудничает с лабораториями обработки естественного языка и IBM Watson в корпорации IBM. Тема его исследований – автоматизация важнейших ручных операций и помощь экспертов в соответствующих областях знаний для оптимизации функциональных возможностей систем «человек–машина».

Свое свободное время Анил посвящает общественной работе, пешеходному туризму, фотографии и путешествиям. Он всегда готов заняться решением любой, самой сложной технической задачи.

**АмитабхШарма (AmitabhSharma)**– профессиональный программист. В его активе множество промышленных приложений в сферах телекоммуникации и бизнес-аналитики. Профессиональные интересы Амитабха – сервис-ориентированные архитектуры, хранение данных и такие языки программирования, как Java, Python и др.

## <span id="page-8-0"></span>Предисловие

Обработка текстов на естественных языках (Natural Language Processing, NLP) используется для решения обширного класса задач, включая поддержку механизмов поиска, аннотирования и классификации текстов на веб-страницах, а также для внедрения методов машинного обучения с целью решения таких нетривиальных задач, как распознавание речи и анализ запросов. Технология обработки естественного языка наиболее эффективна при работе с документами, содержащими полезную информацию.

Обработка текстов на естественных языках применяется для расширения функциональных возможностей приложений, например для упрощения ввода пользователем исходных данных и преобразования текста в более удобные формы. Суть технологии NLP состоит в обработке текстов на естественном языке, взятых из самых разнообразных источников. При этом используется последовательность ключевых операций обработки естественного языка для преобразования исходного текста или извлечения из него полезной информации.

В этой книге подробно рассматриваются ключевые операции NLP, которые с большой вероятностью можно встретить в NLP-приложениях. Для каждой операции, рассматриваемой в книге, сначала дается описание задачи и области ее применения. Далее перечисляются все нюансы, определяющие сложность задачи, чтобы читатель смог лучше понять данную задачу в целом. Затем следуют многочисленные примеры решений на языке Java, а также примеры использования прикладных программных интерфейсов (АРІ) поддержки обработки естественного языка.

#### Краткий обзор содержания книги

Глава 1 «Основы обработки естественного языка» описывает области применения обработки естественного языка и важное значение этой технологии. Методики NLP, используемые в этой главе, объясняются на простых практических примерах.

Глава 2 «Поиск фрагментов текста» в основном посвящена операциям разделения потока текста на смысловые фрагменты (фразы, слова, символы и т. п.)<sup>1</sup>. Это первый этап подготовки к решению более

Такие операции обозначаются термином токенизация (tokenization). -Прим. перев.

сложных задач NLP. Также описываются программные интерфейсы Јаvа для разделения текста на фрагменты и поиска по образцам.

Глава 3 «Поиск предложений» демонстрирует важную роль еще одной задачи обработки естественного языка - определение границ предложений. Этот этап обработки предшествует многим другим NLPзадачам, в которых текстовые элементы не должны выходить за границы предложений, включая гарантии вхождения всех фраз в одно предложение, а также частичную поддержку распознавания и анализа речи.

Глава 4 «Поиск людей и именованных объектов» посвящена тому, что в широком смысле обычно обозначают термином «распознавание и идентификация именованных объектов» (named-entity recognition). Это задача идентификации людей, местоположений и прочих подобных объектов в тексте. Данная методика является подготовительным этапом для обработки запросов и операций поиска.

Глава 5 «Определение частей речи» рассказывает, как определяются части речи грамматических элементов текста, такие как существительные и глаголы. Идентификация этих элементов является важным этапом в процессе определения общего смыслового значения исследуемого текста и установления смысловых связей внутри текста.

Глава 6 «Классификация текстов и документов» наглядно показывает необходимость классификации текста для таких задач, как выявление спама и анализ эмоциональной окраски текста (sentiment analysis). Подробно описывает методики NLP, которые обеспечивают поддержку классификации текстов.

Глава 7 «Использование синтаксического анализатора (парсера) для выделения взаимосвязей» рассматривает деревья синтаксического анализа. Дерево синтаксического анализа используется для многих целей, в том числе для извлечения информации. Оно содержит данные об отношениях между своими элементами. Для наглядной демонстрации процесса в главе приведен пример реализации простого запроса.

Глава 8 «Комплексные методики» рассматривает способы извлечения данных из документов различных типов, таких как PDF и файлы, созданные в MS Word. Здесь показано, как объединить NLP-методики, описанные в предыдущих главах, в своеобразный «конвейер» для решения более крупномасштабных задач.

#### Что нужно для чтения этой книги

Для демонстрации работы методик обработки естественного языка используется Java SDK 7. Потребуются также разнообразные NLP АРІ, которые нетрудно будет найти и скачать. Наличие интегрированной среды разработки (IDE) не обязательно, но желательно.

#### Для кого эта книга

Книга булет полезна опытным разработчикам на Јауа, интересующимся технологиями обработки естественного языка. Для ее чтения не требуется предварительное знакомство с NLP.

#### Соглашения, принятые в книге

В книге вы обнаружите несколько стилей текста, которые позволяют выделять различные виды информации. Ниже приведены примеры этих стилей и описание их смысла.

Ключевые слова языка программирования, имена классов, переменных, методов и т. п. оформляются моноширинным шрифтом: «Метод keyset возвращает набор всех ключей аннотации, в текущий момент содержащихся в объекте Annotation».

Имена таблиц баз данных, каталогов, файлов, расширения файлов, новые термины и важные замечания оформлены курсивом: «Для демонстрации применения РОІ воспользуемся файлом с именем TestDocument.pdf».

Блоки программного кода и листинги оформлены моноширинным шрифтом:

```
for (int index = 0; index < sentences.length; index++) {
String tokens[] = tokenizer.tokenize(sentences[index]);
Span nameSpans[] =nameFinder.find(tokens);
for (Span span : nameSpans) {
     list.add("Sentence: " + index
         + " Span: " + span.toString() + " Entity: "
         + tokens [span.getStart()]);
\overline{\phantom{a}}\mathcal{V}
```
Моноширинным шрифтом также оформляются ввод пользователя и вывод результатов работы программ на экран:

Sentence: 0 Span: [0..1] person Entity: Joe Sentence: 0 Span: [7..9) person Entity: Fred Sentence: 2 Span: [0..1] person Entity: Joe

Так оформляются предупреждения или важные примечания.

Так оформляются советы и рекомендации.

#### Отзывы и пожелания

Мы всегда рады отзывам наших читателей. Расскажите нам, что вы думаете об этой книге - что понравилось или, может быть, не понравилось. Отзывы важны для нас, чтобы выпускать книги, которые будут для вас максимально полезны.

Вы можете написать отзыв прямо на нашем сайте www.dmkpress. com, зайля на страницу книги и оставив комментарий в разлеле «Отзывы и рецензии». Также можно послать письмо главному редактору по адресу dmkpress@gmail.com, при этом напишите название книги в теме письма.

Если есть тема, в которой вы квалифицированы, и вы заинтересованы в написании новой книги, заполните форму на нашем сайте по адресу http://dmkpress.com/authors/publish book/ или напишите в издательство по адресу dmkpress@gmail.com.

#### Скачивание исходного кода примеров

Скачать файлы с дополнительной информацией для книг издательства «ДМК Пресс» можно на сайте www.dmkpress.com или www.дмк. рф на странице с описанием соответствующей книги.

#### Список опечаток

Хотя мы приняли все возможные меры для того, чтобы удостовериться в качестве наших текстов, ошибки все равно случаются. Если вы найдете ошибку в одной из наших книг - возможно, ошибку в тексте или в коде, - мы будем очень благодарны, если вы сообщите нам о ней. Сделав это, вы избавите других читателей от расстройств и поможете нам улучшить последующие версии этой книги.

Если вы найдете какие-либо ошибки в коде, пожалуйста, сообщите о них главному редактору по адресу dmkpress@gmail.com, и мы исправим это в следующих тиражах.

#### Нарушение авторских прав

Пиратство в Интернете по-прежнему остается насущной проблемой. Издательства «ДМК Пресс» и «Packt» очень серьезно относятся к вопросам защиты авторских прав и лицензирования. Если вы столкнетесь в Интернете с незаконно выполненной копией любой нашей книги, пожалуйста, сообщите нам адрес копии или веб-сайта, чтобы мы могли принять меры.

Пожалуйста, свяжитесь с нами по адресу электронной почты dmkpress@gmail.com со ссылкой на подозрительные материалы.

Мы высоко ценим любую помощь по защите наших авторов, помогающую нам предоставлять вам качественные материалы.

# <span id="page-13-0"></span> $\Gamma$ <sup> $\Delta$ </sup> $\approx$

## Основы обработки естественного языка

Обработка естественного языка (Natural Language Processing, NLP) это обширная область ИТ, связанная с использованием компьютеров для анализа естественных языков, к которой относятся такие дисциплины, как распознавание и обработка речи, выделение смысловых отношений, категоризация документов, а также реферирование и аннотирование текста. Но все эти виды анализа основаны на относительно небольшой группе базовых методик: разделение потока текста на фрагменты - токенизация (tokenization), определение границ предложений, классификация и выделение отношений (между элементами текста). Именно эти основополагающие методики и являются главными темами данной книги. Мы начнем с подробного рассмотрения обработки естественного языка в целом, попробуем разобраться, почему она столь важна, и определим области ее применения

Для поддержки задач обработки естественного языка существует множество доступных инструментальных средств. Мы сосредоточим внимание на использовании языка программирования Java и различных прикладных программных интерфейсов (Application Programming Interface, API) на языке Java поддержки NLP. В этой главе будут кратко описаны основные программные интерфейсы, включая OpenNLP (Apache), библиотеки Stanford NLP, LingPipe и GATE.

Затем будут обсуждаться основные методики обработки естественного языка, рассматриваемые в данной книге. С помощью одного из прикладных программных интерфейсов будут представлены и продемонстрированы сущность и примеры использования этих методик. Многие из этих методик используют так называемые модели. Модели похожи на наборы правил, применяемых для выполнения, например, такой задачи, как разделение текста на фрагменты, и обычно представлены в виде классов, экземпляры которых хранятся в файлах.

<span id="page-14-0"></span>Завершается глава кратким описанием процесса подготовки данных для поддержки задач NLP.

В целом проблему обработки текстов на естественных языках нельзя назвать простой. Несмотря на то что некоторые ее задачи решаются относительно легко, многие другие могут потребовать применения изощренных методик. В этой книге сделана попытка предоставить всю необходимую фундаментальную информацию, чтобы читатель смог лучше понять, какие методики доступны и применимы для каждой конкретно поставленной задачи.

Обработка естественного языка представляет собой весьма обширную и сложную область ИТ. В данной книге рассматривается лишь небольшая ее часть. Мы сосредоточимся на ключевых задачах NLP, которые могут быть реализованы на языке программирования Java. На протяжении всей книги будет демонстрироваться практическое применение методик NLP с использованием Java SE SDK и других библиотек, таких как OpenNLP и Stanford NLP. Для работы с конкретными библиотеками в проект должны быть включены специальные JAR-файлы. Описание библиотек можно найти в разделе «Обзор инструментальных средств обработки естественного языка», где также приведены ссылки на эти библиотеки. Примеры, приводимые в книге, были разработаны с помощью IDE NetBeans 8.0.2. Перед сборкой проектов необходимо добавить требуемые JAR-файлы в категорию Библиотеки (Libraries) в диалоговом окне Свойства проек**тов** (Projects Properties).

#### Что такое обработка естественного языка

Формальное определение обработки текстов на естественных языках часто представлено в таком изложении: область исследований, использующая информатику (computer science), искусственный интеллект и понятия формальной лингвистики для анализа естественного языка. Менее формальное определение полагает, что это набор инструментальных средств для извлечения содержательной и полезной информации из источников, сформированных на естественном языке, таких, например, как веб-страницы и текстовые документы.

Характеристики «содержательная» и «полезная» означают, что информация должна обладать некоторой коммерческой ценностью, хотя часто такая информация используется также для решения научных теоретических проблем. Наиболее очевидно это проявляется в поддержке поисковых механизмов. Пользовательский запрос обрабатывается с применением методик обработки естественного языка, чтобы сгенерировать страницу результатов, наиболее удобную для пользователя. Современные механизмы поиска в этом отношении обладают весьма впечатляющими достижениями. Кроме того, методики обработки естественного языка нашли применение в автоматизированных системах помощи (подсказки) и в поддержке сложных систем запросов, например в известном проекте Watson корпорации IBM.

При работе с любым языком часто встречаются термины «синтакcuc» (syntax) и «семантика» (semantics). Синтаксис языка определяет правила, управляющие правильной структурой предложения. В английском языке, например, общая структурная схема предложения начинается с подлежащего (существительное), за которым следует сказуемое (глагол) и далее - дополнение: «Tim hit the ball» (Тим ударил по мячу). Изменение порядка слов в предложении в английском языке (и в некоторых других) считается неправильным и не употребляется: «Hit ball Tim»<sup>1</sup>. Несмотря на то что синтаксические правила английского языка не столь строги, как их аналоги для компьютерных языков, мы вправе ожидать, что предложение будет соответствовать основной структурной схеме.

Семантика предложения - это его смысл. Люди, говорящие поанглийски, понимают смысл предложения «Tim hit the ball». И все же как английский, так и другие естественные языки иногда могут быть неоднозначными, поэтому смысл предложения можно правильно определить только из его контекста. Далее мы увидим, как использовать различные методики машинного обучения для определения смысла текста.

В процессе чтения вы встретите множество лингвистических терминов, которые помогут лучше понимать естественные языки и сформируют небольшой специализированный словарь, полезный для описания различных методик обработки естественного языка. Вы узнаете, как разделить текст на отдельные элементы и как провести классификацию этих элементов.

Вообще говоря, рассматриваемые методики используются для улучшения приложений, то есть для того, чтобы приложения стали более полезными. Область применения обработки естественного язы-

 $^1\,$  В этом отношении правила русского языка более свободны и зачастую по-зволяют произвольно менять порядок слов в предложении – например, знаменитые фразы из букваря: «Мама мыла раму» – «Раму мыла мама» и т. п. – При

<span id="page-16-0"></span>ка охватывает широкий диапазон: от относительно простых случаев до «технологий завтрашнего дня». В книге показаны примеры, демонстрирующие простые методики, которых вполне достаточно для решения некоторых практических задач, а также библиотеки и классы, обладающие более развитыми функциональными свойствами, позволяющими справиться с комплексными сложными проблемами.

### Для чего используется обработка естественного языка

Обработка естественного языка используется во многих научных и прикладных дисциплинах для решения разнообразных типов задач. Анализ текста выполняется и при вводе пользователем данных, состоящих из нескольких слов, и при формировании интернет-запроса для поиска многочисленных документов, которые необходимо обработать. В последние годы наблюдается лавинообразный рост объема доступных неструктурированных данных, представленных в таких формах, как блоги, твиты и прочие социальные сети. Технология обработки естественного языка является наиболее подходящим инструментом для анализа этого типа информации.

Машинное обучение и анализ текста часто используются для расширения функциональных возможностей приложений. Вот краткий список областей применения обработки естественного языка:

- О поиск: идентификация заданных элементов текста. Может быть простым, например поиск всех вхождений заданного имени в документе, или выполняться с использованием синонимов, а также различного и даже неверного (неточного) написания для поиска объектов, более или менее совпадающих с исходной строкой-образцом;
- О машинный перевод: обычно предполагает перевод с одного естественного языка на другой;
- аннотирование, или реферирование (summation): для абзацев, статей, документов или подшивок документов может потребоваться аннотирование (реферирование). NLP-технология успешно справляется с этой задачей;
- $\mathsf O$  распознавание и идентификация именованных объектов (Named *Entity Recognition, NER*): имеется в виду извлечение из текста имен людей, названий географических и прочих объектов. Как правило, эта методика используется в сочетании с другими за-

дачами обработки естественного языка, например с обработкой запросов;

- О группирование информации: это важный этап обработки на основе исходных текстовых данных создается набор категорий, отображающих содержание документа. Вам наверняка встречались веб-сайты, где информация достаточно удобно организована по категориям, а список этих категорий размещен в левой части страницы;
- О морфологическая разметка (Parts of Speech Tagging, POST): при решении данной задачи текст разбивается на различные грамматические элементы: существительные, глаголы и т. п. Это удобно для дальнейшего анализа текста;
- О анализ эмоциональной окраски текста (sentiment analysis): с помощью этой методики можно определять, какие чувства люди испытывают и как относятся к фильмам, книгам и многим другим вещам (в том числе и к предлагаемым товарам). С коммерческой точки зрения полезно знать, как покупатели воспринимают тот или иной продукт, применяя автоматизированную методику;
- О ответы на вопросы: этот тип обработки был наглядно продемонстрирован, когда программа Watson, разработанная корпорацией IBM, выиграла телеигру Jeopardy<sup>1</sup>. Но область применения этой методики вовсе не ограничивается игровыми шоу, она используется во многих областях человеческой деятельности, например в медицине;
- О распознавание речи: человеческую речь анализировать трудно. Большинство достижений в этой области являются результатами применения технологии обработки естественного языка;
- O генерация текстов на естественном языке (Natural Language generation, NLG): это процесс генерации связного текста из данных или из специализированного источника данных (знаний), например из базы данных. Методика позволяет автоматизировать создание отчетов и информационных сводок, таких как метеорологические бюллетени или результаты медицинских обследований.

В задачах обработки естественного языка часто используются методики машинного обучения. В обобщенном виде суть этого подхода такова: сначала модель обучается выполнению поставленной задачи,

<sup>&</sup>lt;sup>1</sup> В России аналогичная телеигра называется «Своя игра». – Прим. перев.

<span id="page-18-0"></span>проверяется корректность выбранной модели, затем эта модель применяется для решения реальной задачи. Более подробно мы рассмотрим этот процесс в разделе «Основы использования моделей в обработке естественного языка» ниже.

#### Трудности обработки естественного языка

Как отмечалось выше, проблему обработки естественного языка нельзя назвать простой. Трудности возникают по ряду объективных причин. Например, существуют сотни естественных языков, в каждом из которых имеются свои синтаксические правила. Слова могут иметь разный смысл в зависимости от контекста употребления. Ниже мы подробнее остановимся на некоторых наиболее важных факторах, затрудняющих обработку естественного языка.

Даже на уровне отдельных символов встречаются некоторые трудности. Например, всегда следует учитывать кодировку, используемую в конкретном документе. Текст может храниться в различных кодировках: ASCII, UTF-8, UTF-16 или Latin-1. Также необходимо принимать во внимание и другие факторы, например зависимость текста от регистра букв. Особые виды обработки могут потребоваться для знаков пунктуации и для чисел. Иногда приходится отдельно обрабатывать использование значков, отражающих эмоции (комбинации символов или специальные символы), гиперссылок, повторяющихся знаков пунктуации (... или ---), расширений файлов и имен пользователей, содержащих точки. Большинство этих задач решается с помощью предварительной обработки текста, которая будет обсуждаться в разделе «Подготовка данных» ниже.

Под делением текста на фрагменты или элементы обычно подразумевается представление текста в виде последовательности слов. В этом случае слова обозначаются термином «лексический элемент». «лексема», или просто «токен» (token), а процесс деления текста -«токенизация» (tokenization). Этот процесс не вызывает особых затруднений в языках, использующих пробельные символы для разделения слов, но в языках, подобных китайскому, это сделать гораздо труднее, поскольку иероглифы могут обозначать и слоги, и целые слова.

Слова и морфемы могут быть обозначены метками, идентифицирующими соответствующую часть речи. Морфема (morpheme) - это минимальная значимая часть слова (текста). Примерами морфем являются приставки, корни и суффиксы слов. При работе с отдельными Конец ознакомительного фрагмента. Приобрести книгу можно в интернет-магазине «Электронный универс» [e-Univers.ru](https://e-univers.ru/catalog/T0009610/)